, tushu007.com

 $<<$ After Effects 7.0

书名:<<After Effects 7.0影视动画完全学习手册>>

- 13 ISBN 9787111224754
- 10 ISBN 7111224752

出版时间:2008-1

页数:452

PDF

更多资源请访问:http://www.tushu007.com

## $,$  tushu007.com

## $<<$ After Effects 7.0

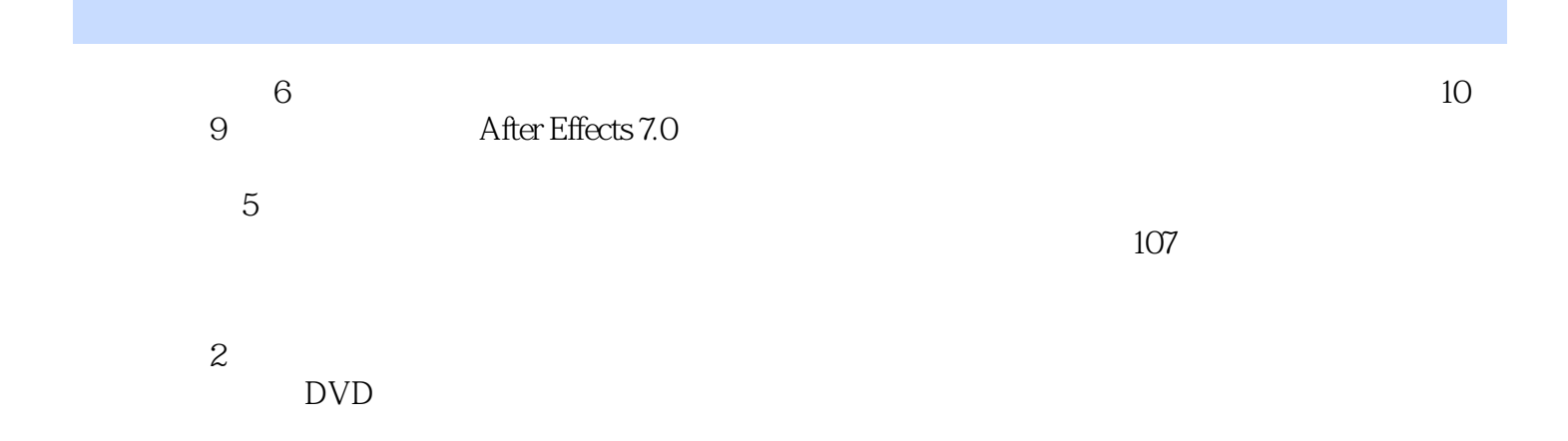

## $<<$ After Effects 7.0

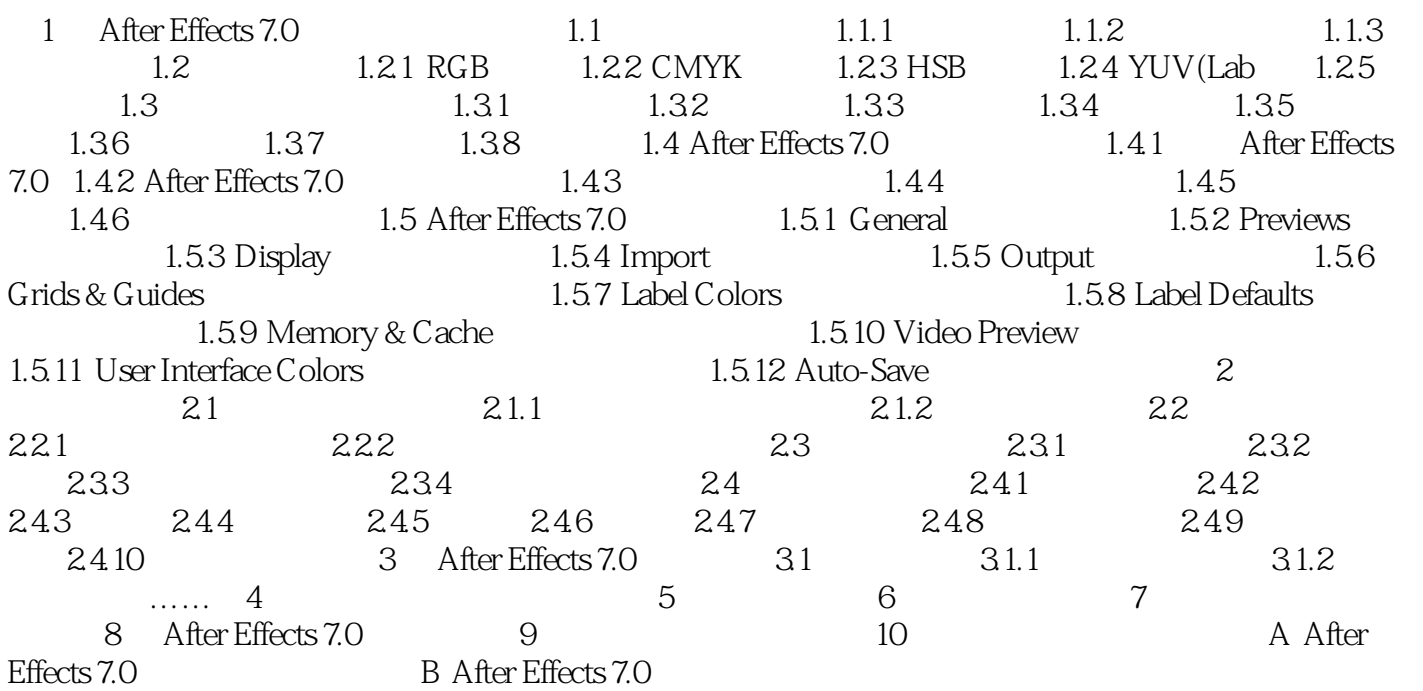

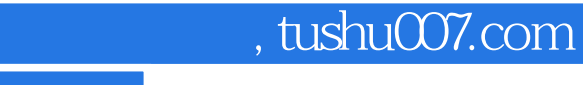

## $<<$ After Effects 7.0

本站所提供下载的PDF图书仅提供预览和简介,请支持正版图书。

更多资源请访问:http://www.tushu007.com